# 法政大学学術機関リポジトリ

HOSEI UNIVERSITY REPOSITORY

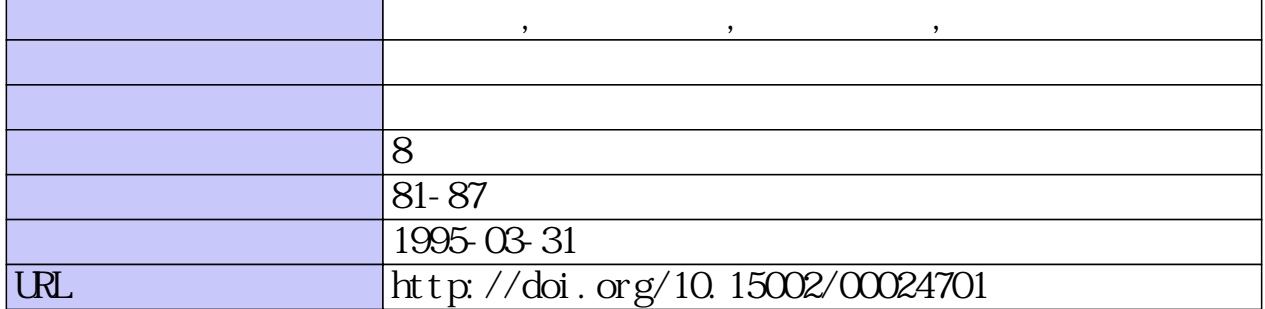

### 人のサッカード眼球運動システムモデリング

関川浩1)、鈴木義秀<sup>2)</sup>、奥山文雄<sup>3)</sup>、八名和夫<sup>4)</sup> 1),2),4) 法政大学工学部 <sup>†</sup>、<sup>3)</sup> 東京医科歯科大学医学部 <sup>‡</sup>

人の水平サッカード眼球運動をシミュレートするシステムを MATLABを用いて構築した。本論文で は、現在広く認められている Robinson のサッカード眼球運動モデルを精密化したモデルを提案すると ともに、観測データに基づくモデルパラメータの推定を行なった。その結果、モデルバラメタの最適化 によりヒトにおけるサッカード眼球運動を正確に再現できることを確かめた。またサッカード遅れ時間 (潜時)の分布をグラムシャリエ展開により近似し、一般に知られている非対称な分布を得た。

1. はじめに

視覚は人間が外界から最も多くの情報を受容する 重要な感覚である。その視野は左右 90度以上にも 及ぶが、空間分解能、すなわち視力が優れている中 心視は直径約 10度の範囲でしかない。そのため文 字情報や画像のような詳細な情報を獲得するには、 視線を注視する対象へ移動させなければならない。 この視線の移動は、頭部運動や身体運動を伴いなが ら、高速のサーカード眼球運動で行われる。

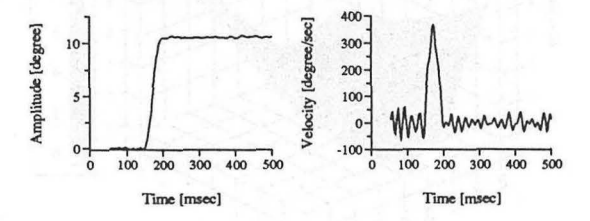

Fig. 1 サッカード眼球運動の波形

本研究では、解剖学や生理学的知見に基づき、か つ実験で得られたサッカード眼球運動データに一致 するモデルの構築を試みた。

2. シミュレーションモデル

Robinsonは水平サッカード発現に関し、現在広 く受け入れられている概念的なモデルを提案した 1)。しかし、そのモデル中 Pulse Generator(PG)と 呼ばれる要素については詳細に述べられていない。 Gisbergen はその PG について構成的なモデルを提 案し、猿の生理学的データによりモデルパラメータ を決定している2)。そこで本論文では、この2つの モデルを組み合わせ (Fig.2)、水平サッカード眼球 運動をシミュレートする総合的なシステムを MAT-LABを用いて構築した。

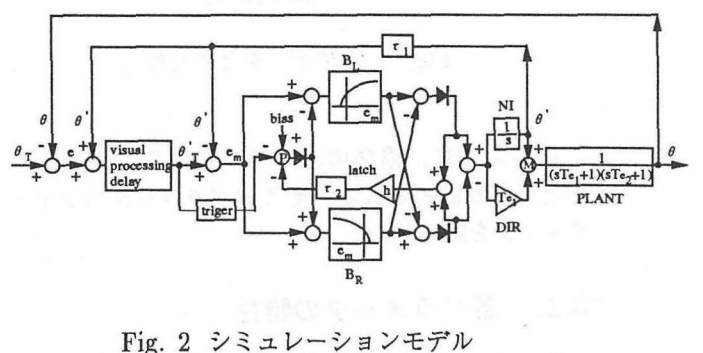

:網膜基準座標における眼球位置  $\theta$ 0' :頭部基準座標における眼球位櫃  $\theta_T$ :網膜基準座標における視標位恒  $\theta'_{\cal T}$  : 頭部基準座標における視標位置,  $e+\theta'$  $e$  : 網膜誤差,  $\theta_T-\theta$  $e_m$  : サッカードすべき量 (運動誤差),  $\theta'_T - \theta'$ 

左右のバースト・ニューロン  $(B_L, B_R)$ はそれぞ れ次式で近似される。

$$
B_L(e_m) = \begin{cases} b_m(1 - e^{-(e_m + e_o)/b_k}), & e_m \ge -e_o \\ 0, & e_m < -e_o \end{cases}
$$
  
\n
$$
B_R(e_m) = \begin{cases} b_m(1 - e^{(e_m - e_o)/b_k}), & e_m \le e_o \\ 0, & e_m > e_o \end{cases}
$$
  
\n(1)

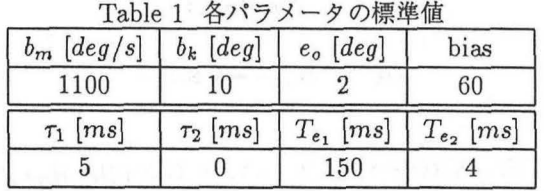

<sup>↑〒</sup> 184東京者砂金井市梶野町 3-7-2

i 113東京都文京区湯鳥 1-5-45

82

- 3. シミュレーション結果
- 3.1.

実験データとの比較<br>: 1のパラメータ値でシミュレーションをした<br>!験データの比較を Fig.3に示す。<br>\* Table 1のパラメータ値でシミュレーションをした ものと実験データの比較を Fig.3に示す。

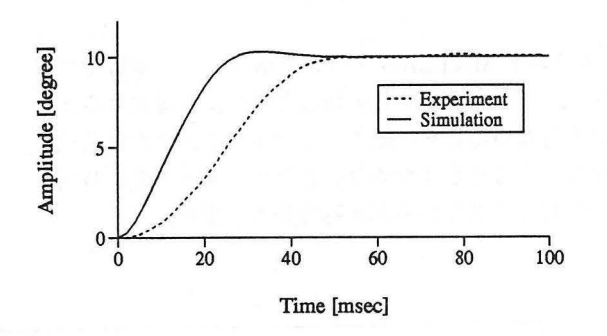

Fig. 3 実験データとの比較

このように、標準のパラメータ値では実験デー タとの差が認められる。そこでパラメータのフィッ ティングを試みた。

#### 3.2. 各パラメータの特性

Fig.2において、積分器 (NI)とゲイン (Tel)の並 列経路から眼筋部 (PLANT)までの伝達関数は、

$$
\frac{\theta(s)}{R(s)} = \frac{\frac{1}{s} + T_{e_1}}{(sT_{e_1} + 1)(sT_{e_2} + 1)} = \frac{1}{s} - \frac{1}{s + \frac{1}{T_{e_2}}}
$$
\n(3)

となるので、 $T_{e2}$ が一次遅れ要素として眼球位置波 形に大きく影響を与える。

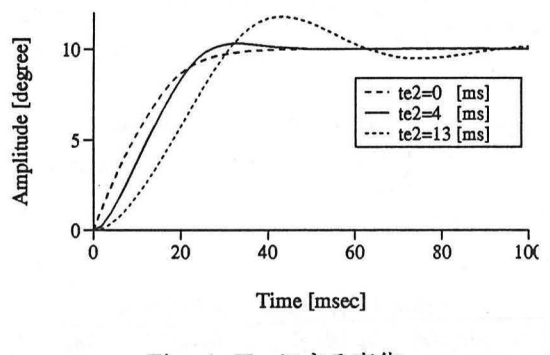

Fig. 4  $T_{e_2}$ による変化

また、左右のバースト・ニューロン  $(B_L, B_R)$ に おける $b_m(\vec{X}(1), (2)$ 参照)による影響を Fig.5に示 す。

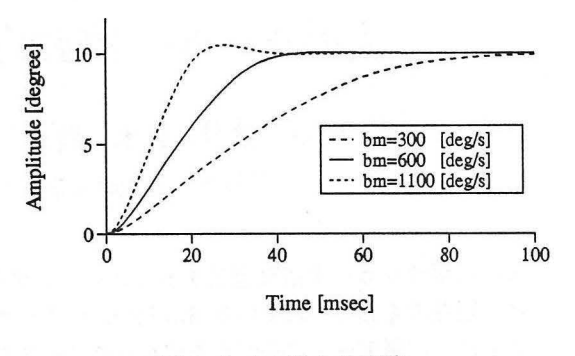

Fig. 5  $b_m$ による変化

#### 3.3. パラメータのフィッティング

眼球位置波形について、前項で考察した $T_{e_2}$ およ び如を変数として、実験データとのサッカード中 における平均 2乗誤差を求めた。

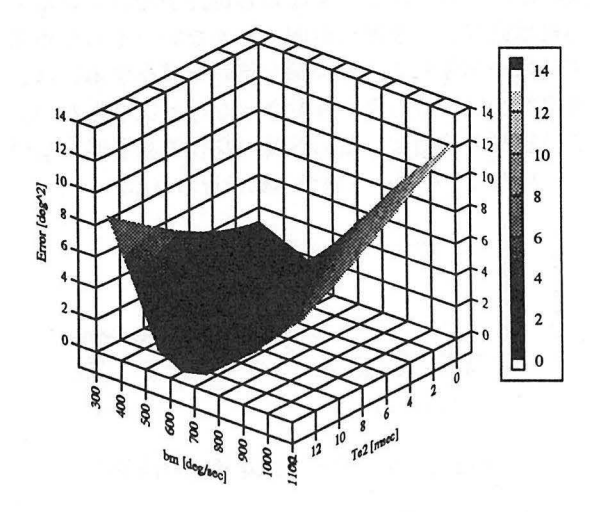

Fig. 6  $T_{e_2}$ ,  $b_m$  による誤差の変化

#### 3.4. 結果

前項の考察により、 $T_{e_2}=12$ ,  $b_m=600$ とした時の シミュレーション結果を実験データと重ねて示す。

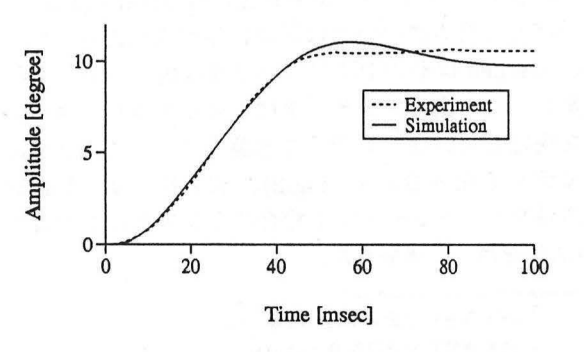

Fig. 7  $T_{e_2}=12$ ,  $b_m=600$  とした結果

法政大学計算センター研究報告

#### 4. サッカード遅れ時間の統計的解析

Fig.2のモデルにおける遅延要素に確率的性質を 持たせる為に、グラムシャリエ展開法により、実験 データの遅れ時間を解析する。

#### 4.1. グラムシャリエ展開

正規化されたデータ

$$
z(i) \stackrel{\triangle}{=} \frac{x(i) - \mu_x}{\sigma_x} \tag{4}
$$

データ : x(i) 平均値 :  $\mu_x = \frac{1}{N} \sum x(i)$   $(N : \vec{r} - \hat{\phi})$ 標準偏差 :  $\sigma_x = \sqrt{\frac{1}{N} \sum x(i)^2 - \mu^2}$ 

のグラムシャリエ展開 P(z(i))は、

$$
P(z(i)) = \sum_{\nu=0}^{\infty} C_{\nu} \psi^{(\nu)}(z(i))
$$
 (5)

と表される。ここで、Cuはグラムシャリエ展開係 数であり、

$$
C_{\nu} = \frac{1}{\nu!} \int_{-\infty}^{\infty} P(z(i)) H_{\nu}(z(i)) dz \qquad (6)
$$

また、 $\psi^{(\nu)}(z(i))$ は N(0,1)の確率密度関数 $\psi(z(i))$ のレ回微分を表し、一般に、

$$
\psi^{(\nu)}(z(i)) = (-1)^{\nu} H_{\nu}(z(i)) \psi(z(i)) \tag{7}
$$

となる。式(6)、(7)において、 $H_{\nu}(z(i))$ は $\nu$ 次の エルミート多項式である。

 $4$ 次まで $(0 \leq \nu \leq 4)$ のグラムシャリエ展開によ り、

$$
\nu = 0
$$
  
\n
$$
H_0(z(i)) = 1
$$
  
\n
$$
C_0 = \int_{-\infty}^{\infty} P(z(i))dz = 1
$$
  
\n
$$
\nu = 1
$$
  
\n
$$
H_1(z(i)) = z(i)
$$
  
\n
$$
C_1 = \int_{-\infty}^{\infty} P(z(i))z(i)dz = 0
$$
  
\n
$$
\nu = 2
$$
  
\n
$$
H_2(z(i)) = z(i)^2 - 1
$$
  
\n
$$
C_2 = \frac{1}{2} \int_{-\infty}^{\infty} P(z(i))(z(i)^2 - 1)dz = 0
$$
  
\n
$$
\nu = 3
$$
  
\n
$$
H_3(z(i)) = z(i)^3 - 3z(i)
$$
  
\n
$$
C_3 = \frac{1}{3!} \int_{-\infty}^{\infty} P(z(i))(z(i)^3 - 3z(i))dz
$$
  
\n
$$
= \frac{1}{3!} \int_{-\infty}^{\infty} P(z(i))z(i)^3dz
$$
  
\n
$$
\nu = 4
$$
  
\n
$$
H_3(z(i)) = z(i)^4 - 3z(i)^2 + 3
$$

$$
H_4(z(i)) = z(i)^4 - 6z(i)^2 + 3
$$
  
\n
$$
C_4 = \frac{1}{4!} \int_{-\infty}^{\infty} P(z(i))(z(i)^4 - 6z(i)^2 + 3)dz
$$
  
\n
$$
= \frac{1}{4!} \{ \int_{-\infty}^{\infty} P(z(i))z(i)^4 dz - 3 \}
$$

となり、式 (5)は以下のようになる。

$$
P(z(i)) = \psi(z(i))\{1 + \frac{1}{3!}m_3H_3 + \frac{1}{4!}(m_4 - 3)H_4\}
$$
\n(8)

$$
\psi(z(i)) = \frac{1}{\sqrt{2\pi}} e^{-\frac{z(i)^2}{2}} : \text{ 禫準正ເ,É,É,É,É,É,É,É,É,É,É,É,É,É,É,É,É,É,É,É,É,É,É,É,É,É,É,É,É,É,É,É,É,É,É,É,É,É,É,É,É,É,É,É,
$$

#### 4.2. 結果

正規化した遅れ時間を横軸とし、相対度数と 4 次までのグラムシャリエ展開をしたものを重ねて示 す。

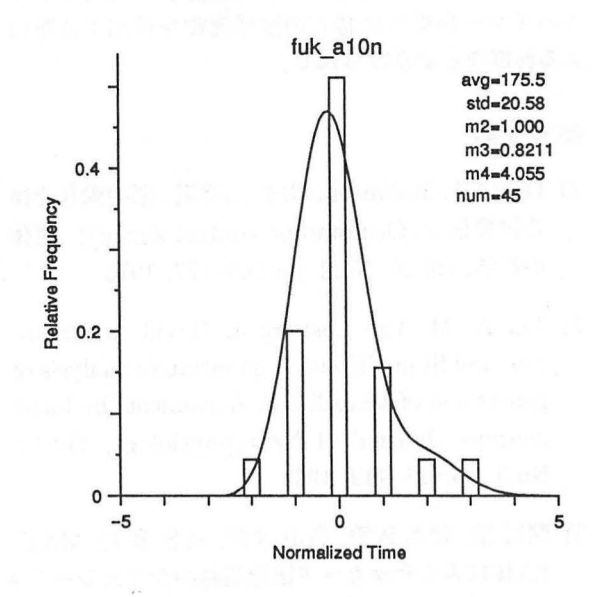

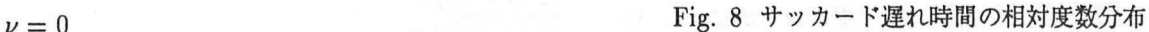

84

眼球運動の波形特性には個人差があるので、各個 人ごとにフィッティングを試みると共に、一個人に おけるバラメータのばらつきも調べる必要がある。

またサッカード遅れ時間を検討する際に、実験 データからは視標および背景輝度との関係が示唆さ れている。このことを考慮すると、図 2のモデルで は入力として視標の位置だけであるが、輝度情報の 入力も必要と思われ、網膜モデルの導入も検討しな ければならない。

#### 6. おわりに

MATLAB によるサッカード眼球運動のシミュレー ションシステムについて述べた。

本研究の応用例としては、精神分裂病患者やアル ッハイマー病患者に特有の眼球運動を検出する事に よる診断などが挙げられる。

#### 参考文献

- 1) David A. Robinson,山本三幸訳:眼の動きを操 る神経信号 (Oculomotor control signals), 生体 の科学, vol.26,No.2, pp.165-177, 1975
- 2) Jan A. M. Van Gisbergen, David A. Robinson, and Stan Gielen: A quantiative analysis of generation of saccadic eye movements by burst neurons, Journal of Neurophysiology, Vol.45, No.3, pp.417-442, 1981
- 3)関川浩,鈴木義秀,奥山文雄,八名和夫: MAT-LAB によるサッカード眼球運動のシミュレーショ ン,第 15回計算電気・電子工学シンポジウム,印 刷中

#### 付録

本研究で用いたシステムの MATLABプログラミ ングリストを以下に示す。

function [ret,x0,str]=model(t,x,u,flag);<br>%MODEL is the M-file description of the SIMULINK system named MODEL.<br>% The block-diagram can be displayed by typing: MODEL.<br>% SYS=MODEL(T,X,U,FLAG) returns depending on FLAG certain

- 
- 
- 
- % and input vector, U.<br>% PLAG is used to indicate the type of output to be returned in SYS.<br>%
- % Setting FLAG=1 causes MODEL to return state derivitives, FLAG=2<br>% discrete states, FLAG=3 system outputs and FLAG=4 next sample<br>% time. For more information and other options see SFUNC.
- 
- 
- 
- 
- 
- 
- %<br>
(Scalling MODEL with a FLAG of zero:<br>
(SCALING MODEL ([], [], [], 0), returns a vector, SIZES, which<br>
(SCACIALIST) and the sizes of the state vector and other parameters.<br>
(SCACIES (2) number of sizes of the state<br>
(SCA
- % Note: This M-file is only used for saving graphical information;<br>% after the model is loaded into memory an internal model<br>% representation is used.

% the system will take on the name of this mfile:<br>sys = mfilename;<br>new'system(sys)  $imver(1.2)$  $\frac{1}{10}$  if(0 == (nargin + nargout))<br>set param(sys,'Location',[5,143,639,381]) open'system(sys)<br>end: end; param(sy1,'algorithm', 'RK-23')<br>set'param(sy1,'Start time', '0')<br>set'param(sy1,'Stop time', '0.5')<br>set'param(sy1,'Man step size', '0.002')<br>set'param(sy1,'Relative error','1e-3') set'param(sys,'Return vars',") add'block('built-in/To Workspace',[sys,'/','To Workspacel'])<br>set'param([sys,'/','To Workspacel'],...<br>'orientation',3,... 'mai-name','iargei',...<br>'buffer'.'1000'.... 'position',[25,20,75,40])

add'block('buill-in/To Workspace',[sys,'/','To Workspace4'])<br>set'param([sys,'/','To Workspace4'],...<br>'orientation',2,...<br>'buffer','1000',....<br>'buffer','1000',....<br>'position',[180,181,230,199])

add'block('built-in/To Workspace',[sys,'/','To Workspace3'])<br>set'param([sys,'/',','To Workspace3'],...<br>'mat-name','vel',... 'buffer','1000'... 'position',[610,92,660,108])

add'block('built-in/To Workspace',[sys,'/','To Workspace2'])<br>set'param([sys,'/','To Workspace2'],...<br>'mat-name','amp',... 'buffer','1000',...<br>'position',[610,52,660,68])

add'block('built-in/Sum', [1y1,'/','Sum3'])<br>set'param([1y3,'/','Sum3'],...<br>'input1','+++',...<br>'position',[110,95,130,115])

add'block('built-in/Sum',[sys,'/','Sum2'])<br>set'param([sys,'/','Sum2'],...  $'$ position',[65,100,85,120])

% Subsystem 'Trig'.

new'system([sys,'/','Trig'])<br>set'param([sys,'/','Trig'],'Location',[8,225,355,383])

add"block('built-in/Mux',[sys,'/','Trig/Mux'])<br>set'param([sys,'/','Trig/Mux'],...<br>'inputs','2',...<br>'position',[95,30,125,65])

&dd'block('built-in/Fcn', [sys,'/','Trig/Fcn'])<br>set'param([sys,'/','Trig/Fcn'],...<br>'Expr','((&bs(u[1])-eo)>O)\*(u[2]>20)\*u[2]',...<br>'position',[170,40,210,60])

add'block('built-in/Signal Generator',[sys,'/','Trig/Signal Gen.'])<br>set'param([sys,'/','Trig/Signal Gen.'],...<br>'Peak','70.000000',...<br>'Peak',Range','70.000000',...<br>'Preq Range','70.000000',...<br>'Freq Range','30.000000',...<br> 'Mask Display',",...<br>'position',[35,78,80,112])

add 'block('built-in/Outport',[sys,'/','Trig/out'1'])<br>set' param([sys,'/','Trig/out'1'],...<br>'Port','1',...<br>'position',[260,40,280,60])

add'block('built-in/Inport',[sys,'/','Trig/in'1'])<br>aet'param([sys,'/','Trig/in'1'],...<br>!Positon',[40,30,60,50])<br>'positon',[40,30,60,50])<br>add'line([sys,'/','Trig'],[85,95;90,55])<br>add'line([sys,'/','Trig'],[213,50;165,50])<br>a

% Finished composite block 'Trig'.

 $set'param([sys,'/','Trig'],...$ 'orientation', 1,...  $'position', [250, 160, 270, 185]$ 

add'block('built-in/Transport Delay',[sys,'/','5ms Delay'])<br>|et|"param([sys,'/','5ms Delay'],...<br>!orientation',2,...<br>'Delay Time','0.005',...<br>!'Isitial Input','0',...<br>'position',[305,30,355,66])

edd'block('built-in/Step Fcn',[sys,'/',['Single Step',13,'Terget']])<br>set'psram([sys,'/',['Single Step',13,'Terget']],...<br>'Time','0',...<br>'Before','0',... 'After','10',...<br>'position',[15,95,35,115])

add'block('built-in/Integrator',[sys,'/','Integrator'])<br>set' param([sys,'/','Integrator'],...<br>'Initial','0',...<br>'position',[395,54,415,76])

add'block('built-in/Gain',[sys,'/','Gain'])<br>set'param([sys,'/','Gain'],...<br>'Gain','0.15',...<br>'position',[390,118,425,152])

add'blo ck('built-in/Sum',[sys,'/','Sum'])<br>set'param([sys,'/','Sum'],...<br>'inputs','++',... 'position',[445,90,465,110])

add'block('built-in/Sum',[sys,'/','Suml'])<br>set'param([sys,'/','Suml'],...<br>'inputs','+'',...<br>'position',[275,90,295,110])

% Subsystem 'Plant'.

new'system([sys,'/','Plant'])<br>set'param([sys,'/','Plant'],'Location',[275,42,569,194])

add"block('built-in/Transfer Fcn',[179,'/','Plant/Transfer Fcn'])<br>set"param([179,1'/','/'Plant/Transfer Fcn'],...<br>'Numerator','[1]',...<br>'Denominator','[0.15 1]',...<br>'position',[80,53,110,87])

add"block('built-in/Transfer Fcn',[sys,'/','Plant/Transfer Fcnl'])<br>set"param([sys.'/','Plant/Transfer Fcnl'],...<br>'Numerator','[1]',...<br>'Denominator','[0.012 l]',...<br>'position',[145,53,200,87])

edd'block('built-in/Outport',[sys,'/','Plant/out'1'])<br>set'param([sys,'/','Plant/out'1'],...<br>'Port','1',...<br>'position',[240,60,260,80])

add'block('built-in/Inport',[sys,'/','Plant/in'1'])<br>set"param([sys,'/',''Plant/in'1'],...<br>'Port','1',...<br>'position',[10,60,30,80])<br>dd'line([sys,'/','Plant'],[115,70;140,70])<br>add'line([sys,'/','Plant'],[205,70;255,70])<br>add'

% Finished composite block 'Plant'.

"<br>set'param([sys,'/','Plant'],...<br>'position',[495,80,525,120])

add'block('built-in/Derivative',[sys,'/','Derivative'])<br>set'param([sys,'/','Derivative'],...<br>'position',[555,90,585,110])

add`block('built-in/To Workspace',[sys,'/','To Workspace']<br>set`param([sys,'/','To Workspace'],...<br>'mat-name','time',...<br>'buffer','1000',... buffer','1000',...<br>'position',[610,12,660,28])

add`block('built-in/Clock',[sys.'/','Clock'])<br>set`param([sys,'/','Clock'],...<br>'position',[550,10,570,30])

% Subsystem 'OPN'.

new'system([sys,'/','OPN'])<br>set'param([sys,'/','OPN'],'Location',[67,61,326,265])

add'block('built-in/Inport',[sys,'/','OPN/in'2'])

set`param([sys,'/','OPN/in'2'],...<br>'orientation',3,...<br>'Port','2',...<br>'position',[45,140,65,160])

add"block('built-in/Inport',[sys,'/','OPN/in'1'])<br>set" param([sys,'/','OPN/in'1'],...<br>'Port','1',...<br>'position',[20,95,40,115])

add"block('built-in/Outport',[sys,'/','OPN/out'1'])<br>set" param([sys,'/','OPN/out'1'],...<br>'Port','1',...<br>'position',[205,95,225,115])

add "block('built-in/Sum',[sys,'/','OPN/Sum6'])<br>set" param([sys,'/','OPN/Sum6'],...<br>'inputš','+-',...<br>'position',[90,87,110,123])

add "block('built-in/Constant',[sys,'/','OPN/bias'])<br>set" param([sys,'/','OPN/bias'],...<br>'orientation',1,...<br>'Value','60',... 'position',[45,50,65,70])

add'block ('built-in/Saturation',[172,'/','OPN/Saturation2'])<br>set'param([172,'/','OPN/Saturation2'],...<br>"Upper Limit','0999',...<br>"Lower Limit','0999',...<br>"Lower Limit','0999',...<br>"Lower Limit','09,...<br>"Lower Limit','099',.

% Finished composite block 'OPN'.

set param([sys,'/','OPN'],...<br>'orientation',3,... 'position',[295,160,315,185])

% Subsystem ['Pulse',13,'Generator'].

new system([sys,'/',['Pulse',13, 'Generator']])<br>set'param([sys,'/',['Pulse',13, 'Generator']],'Location',[139,185,615,438])

add'block('built-in/Fen',[sys,'/',['Pulse',13,'Generator/B'l']])<br>set'param([sys,'/',['Pulse',13,'Generator/B'l']],...<br>'Expr','bm\*(1-exp(-(u+eo)/bk))\*(u>(-1\*eo))',...<br>'position',[150,50,190,70])

add'block('built-in/Fcn',[sys,'/',['Pulse',13,'Generator/B'r']])<br>set'param([sys,'/',['Pulse',13,'Generator/B'r']],...<br>'Expr','bm\*(L-exp((u-eo)/bk))\*(u<eo)',...<br>'position',[150,180,190,200])

add'block('buili-in/Saturation',[1ys,'/',['Pulse',13,'Generator/Saturation1']])<br>set'param([1ys,'/',['Pulse',13,'Generator/Saturation1']],...<br>'Upper Limit','9999',...<br>'position',[295,175,320,195])

add'block('built-in/Saturation',[1y1,'/',['Pulse',13,'Generator/Saturation']])<br>set'param([1y1,'/',['Pulse',13,'Generator/Saturation']],...<br>'Upper Limit','0999',...<br>'Lower Limit','0',... 'position', [295,55,320, 75])

add'block('built-in/Sum',[sys,'/',['Pulse',13,'Generator/Sum4']])<br>set'param([sys,'/',['Pulse',13,'Generator/Sum4']],...<br>'inputs','+-',... 'position',[360,110,380,130])

add'block('built-in/Sum',[sys,'/',['Pulse',13,'Generator/Sum3']])<br>set'param([sys,'/',['Pulse',13,'Generator/Sum3']],...<br>'inputs','-+',... 'position',[235,175,255,195])

add'block('built-in/Sum',[sys,'/',['Pulse',13,'Generator/Sum2']])<br>set'param([sys,'/',['Pulse',13,'Generator/Sum2']],...<br>'ipputivn',|235,55,255,75])

add'block('built-in/Sum',[sys,'/',['Pulse',13,'Generator/Sum5']])<br>set'param([sys,'/',['Pulse',13,'Generator/Sum5']],...<br>'orientation',2,... 'inputs','++',...<br>'position',[285,130,305,150])

add block( 'buil-in/Gain', |sys,'/', |'Pulse',13,'Generator/Gain1']])<br>set'param(|sys,'/',|'Pulse',13,'Generator/Gain1']],...<br>'Gain','0.15',...<br>''position',[215,123,255,157])

add'block('built-in/Sum',[131,'/',['Pulse',13,'Generator/Sum7']])<br>set'param([131,'/',['Pulse',13,'Generator/Sum7']],…<br>'inputs','+-',… 'position',[75,50,95,70])

add'block('built-in/Sum',[1y1,'/',['Pulse',13,'Generator/Sum8']])<br>set'param([1y1,'/',['Pulse',13,'Generator/Sum8']],...<br>'inputs','++',...<br>'position',[75,180,95,200])

add'block('built-in/Transport Delay',[172,'/',['Pulse',13, 'Generator/Transport Delay1']]) sue ovoix (van amplies), Delay Igraphy of the polytection of the polytection',  $q_{\text{max}}$ ,  $q_{\text{max}}$ ,  $q_{\text{max}}$ ,  $q_{\text{max}}$ ,  $q_{\text{max}}$ ,  $q_{\text{max}}$ ,  $q_{\text{max}}$ ,  $q_{\text{max}}$ ,  $q_{\text{max}}$ ,  $q_{\text{max}}$ ,  $q_{\text{max}}$ ,  $q_{\text{max}}$ ,  $q_{\text{max}}$ ,

86

### 'Initial Input','0',...<br>'position',[120,125,170,155])

add'block('built-in/Inport',[sys,'/',['Pulse',13,'Generator/in'1']])<br>set'param([sys,'/',['Pulse',13,'Generator/in'1']],...<br>'Port','1',...  $'position', [5, 115, 25, 135])$ 

add'block('built-in/Inport',[sys,'/',['Pulse',13,'Generator/in'2']])<br>set'param([sys,'/',['Pulse',13,'Generator/in'2']],...<br>'Port','2',...<br>'position',[40,115,60,135])

add'block('built-in/Outport',[sys,'/',['Pulse',13,'Generator/out'1']])<br>set'param([sys,'/',['Pulse',13,'Generator/out'1']],...<br>'Port<sup>1',11</sup>','','','' Pulse',13,'Generator/out'1']],...<br>locitier: Utto the cost text'  $'position', [410, 110, 430, 130])$ 

 $\%$ Finished composite block ['Pulse',13,'Generator'].

set'param([sys,'/',['Pulse',13,'Generator']],...<br>'position',[320,91,345,129])

rei parame([17,1], [Pullet], 13, (Generator]],...<br>
add block('builting,'/',['Pullet],13, (Generator]],...<br>
add block('builting/Transport Delay',[sys,'/','Transport Delay'])<br>
religion ([17,1],...<br>
Initial Input','0',...<br>
T  $eval(['ret =', sy_1, '(1, x, u, flag)$ ;'])<br>end  $_{else}$  $[\texttt{ret}, \texttt{x0}, \texttt{str}] = \texttt{fewal}(\texttt{sys});$ 

 $\begin{array}{c}\n\text{red} \\
\text{end} \\
\end{array}$ 

#### キーワード

サッカード、遅れ時間(潜時)、眼球運動、計算機シミュレーション、システムモデリング、 MATLAB

#### Summary

# A System Modelling of Human Saccadic Eye Movement

Yutaka SEKIKAWA<sup>1)</sup>, Yoshihide SUZUKI<sup>2)</sup>, Fumio OKUYAMA<sup>3)</sup>

## and Kazuo YANA4)

### <sup>1),2),4)</sup>Faculty of Engineering, Hosei University<sup>†</sup>  $3)$ Faculty of Medical, Tokyo Medical and Dental University<sup> $\ddagger$ </sup>

A simulation system of the saccadic eye movement using MATLAB has been described. Robinson's model and Gisbergen's model are combined to describe the whole system. Parameter optimization of both eye movement speed change and saccade delay distribution have been built in the system. The system can be utilized for detecting abnormality of the eye movement e.g. of psychiatric patients.

#### Key Word

saccade, latency, eye movement, system modelling, MATLAB

<sup>13-7-2,</sup> Kajino-cho, Koganei-shi, Tokyo 184, Japan il-5-45, Yushima, Bunkyo-ku, Tokyo 113, Japan